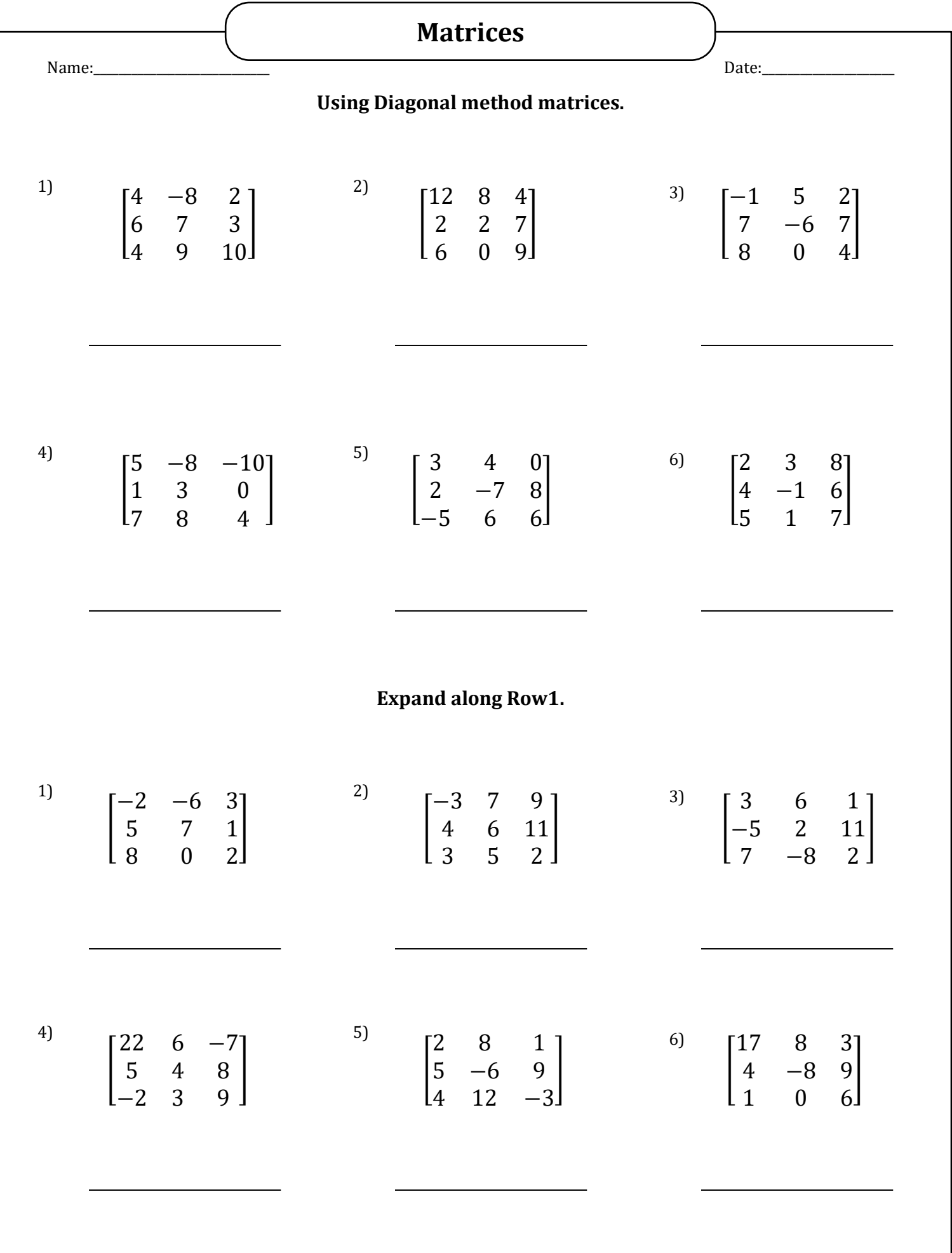

www.softschools.com

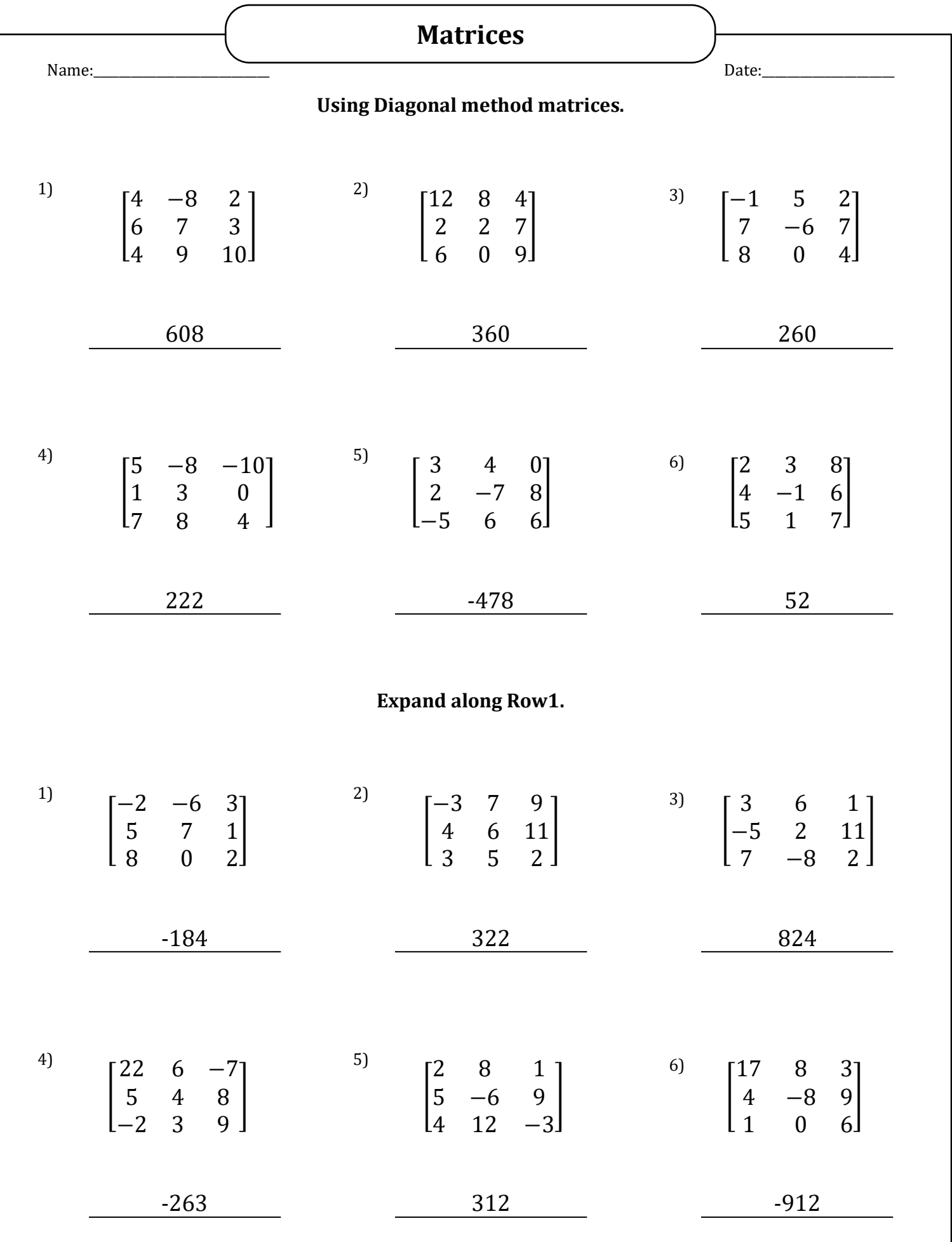

www.softschools.com